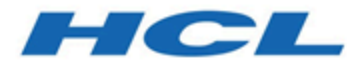

# **Unica Contact Central System Schema**

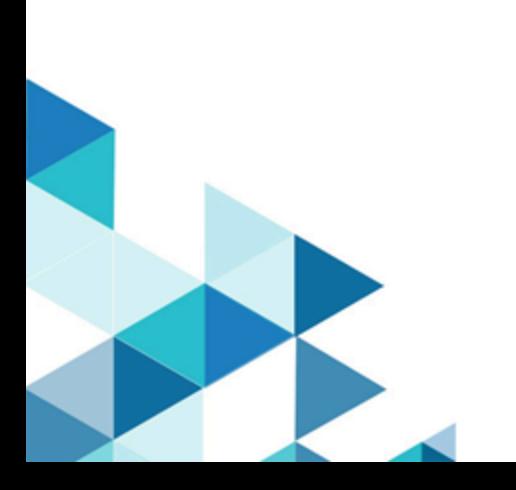

## Contents

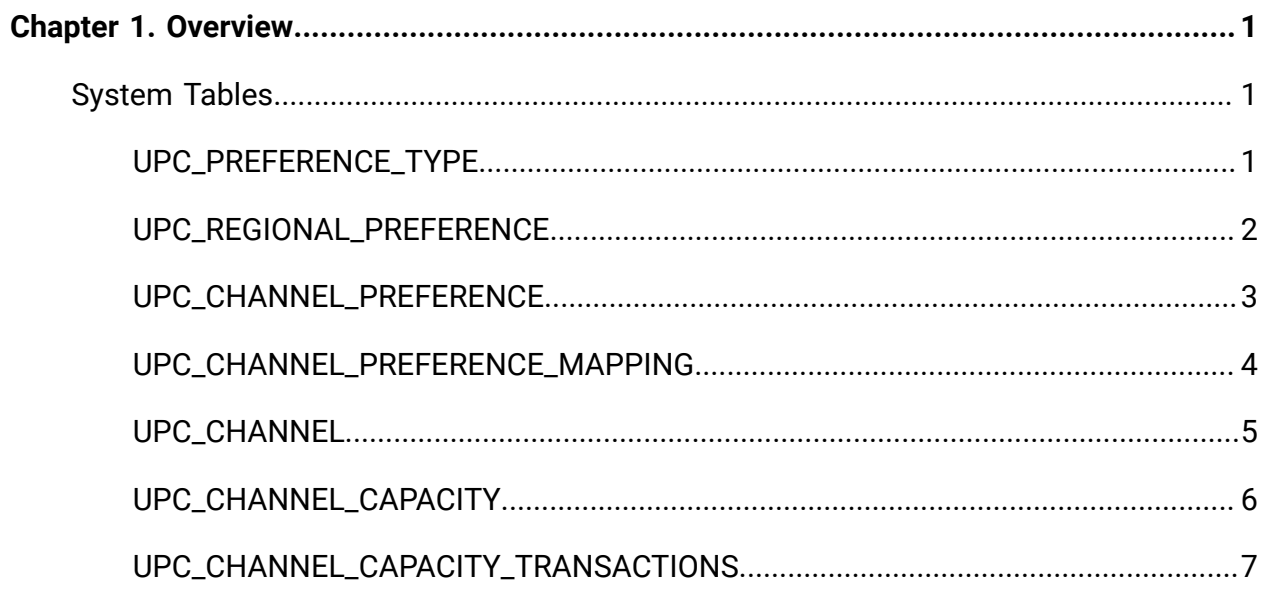

## <span id="page-2-0"></span>Chapter 1. Overview

This guide is a reference to the table and column structure, content, and semantics of the database system for Unica Contact Central.

### <span id="page-2-1"></span>System Tables

The following list mentions all the system tables used by Unica Contact Central.

- [UPC\\_PREFERENCE\\_TYPE](#page-2-2) [\(on page 1\)](#page-2-2)
- [UPC\\_REGIONAL\\_PREFERENCE](#page-3-0) [\(on page 2\)](#page-3-0)
- [UPC\\_CHANNEL\\_PREFERENCE](#page-4-0) [\(on page 3\)](#page-4-0)
- [UPC\\_CHANNEL\\_PREFERENCE\\_MAPPING](#page-5-0) [\(on page 4\)](#page-5-0)
- [UPC\\_CHANNEL](#page-6-0) [\(on page 5\)](#page-6-0)
- [UPC\\_CHANNEL\\_CAPACITY](#page-7-0) [\(on page 6\)](#page-7-0)
- [UPC\\_CHANNEL\\_CAPACITY\\_TRANSACTIONS](#page-8-0) [\(on page 7\)](#page-8-0)

#### <span id="page-2-2"></span>UPC\_PREFERENCE\_TYPE

This table stores information related to preference types for different regional preferences.

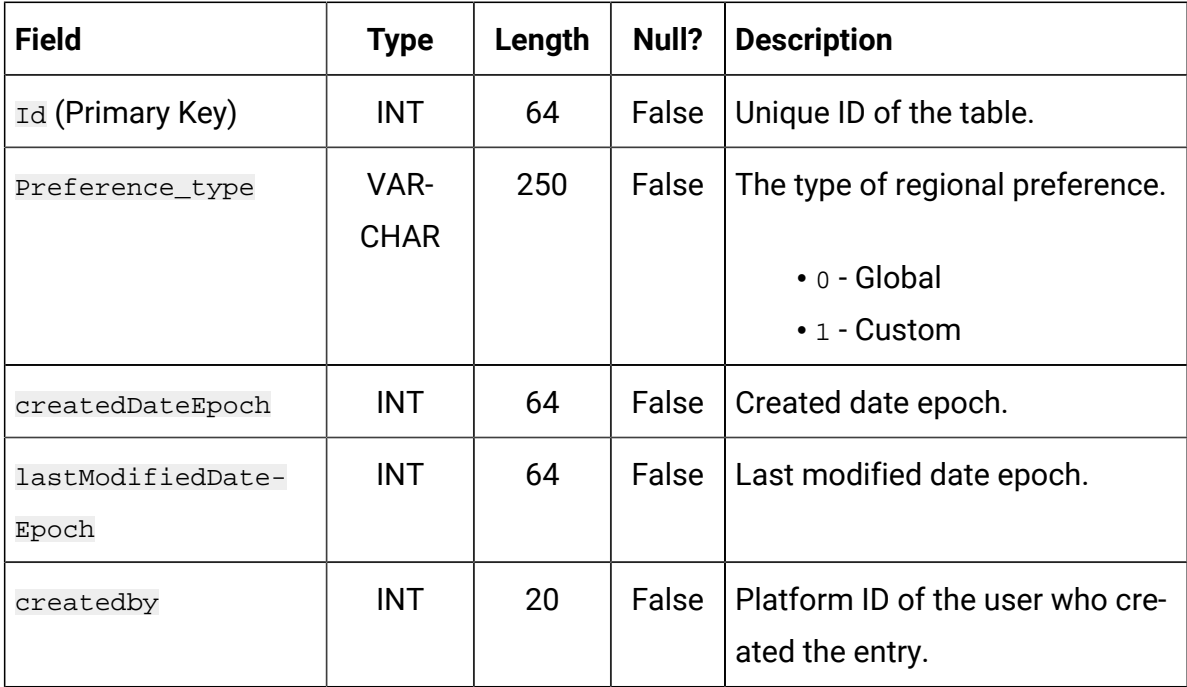

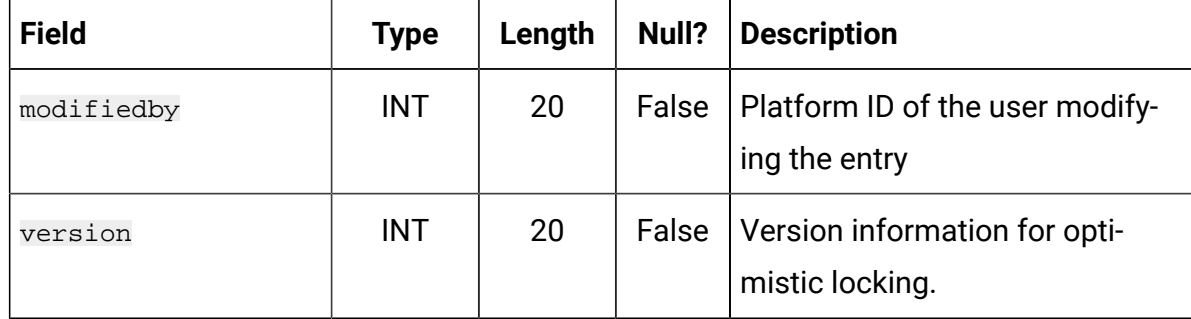

#### <span id="page-3-0"></span>UPC\_REGIONAL\_PREFERENCE

This table stores information related to regional preferences created by the user.

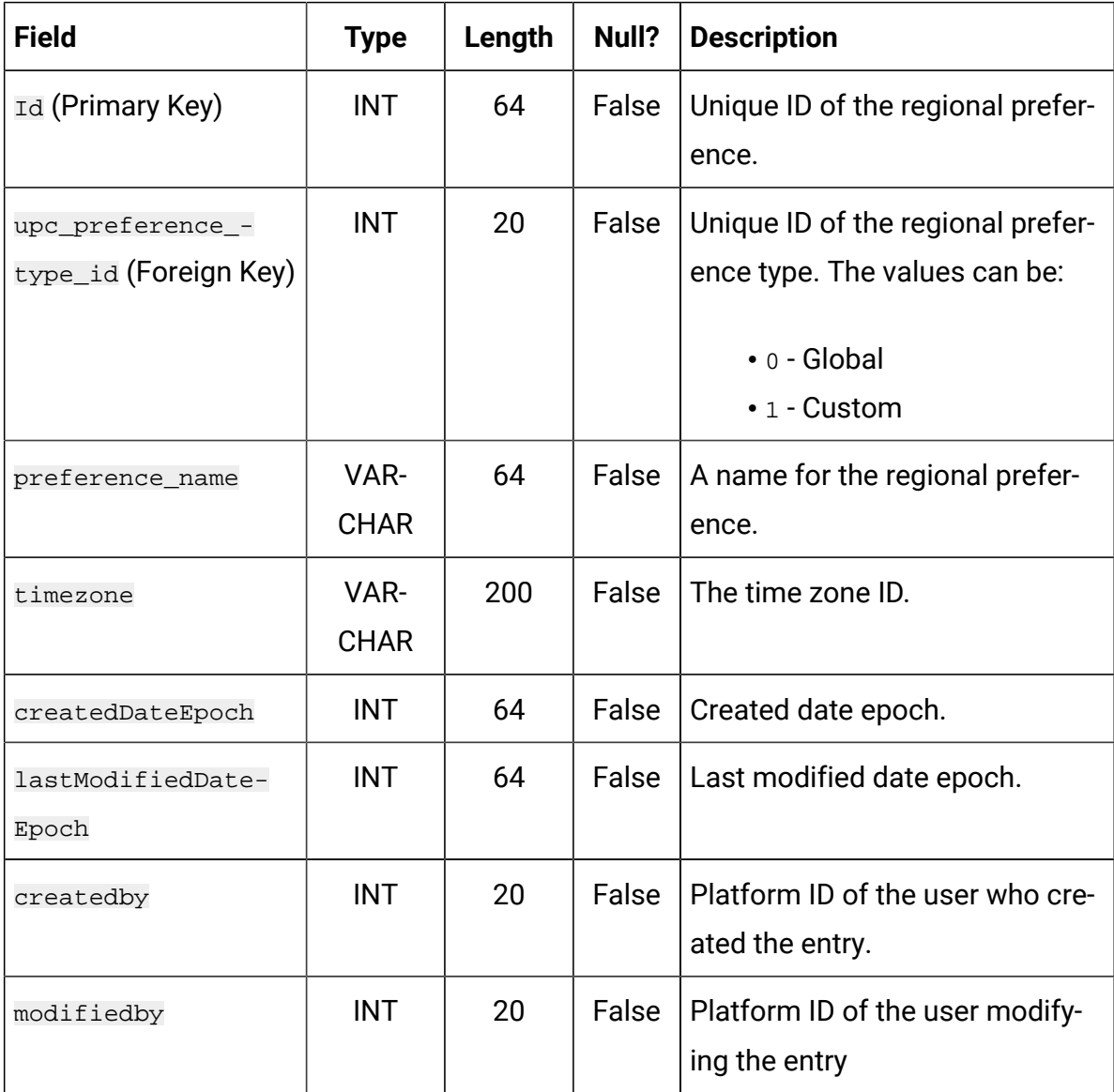

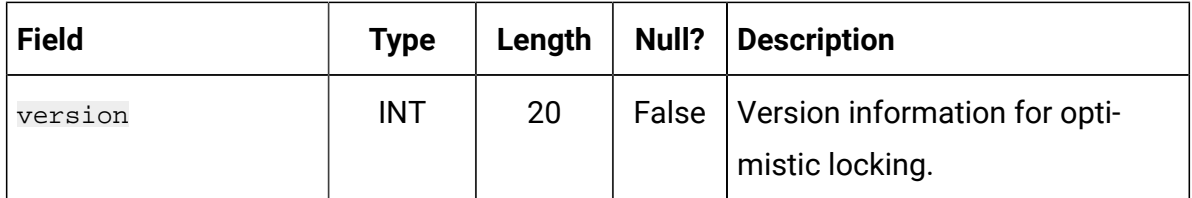

#### <span id="page-4-0"></span>UPC\_CHANNEL\_PREFERENCE

This table stores information related to channel preferences created by the user to link to a global preference.

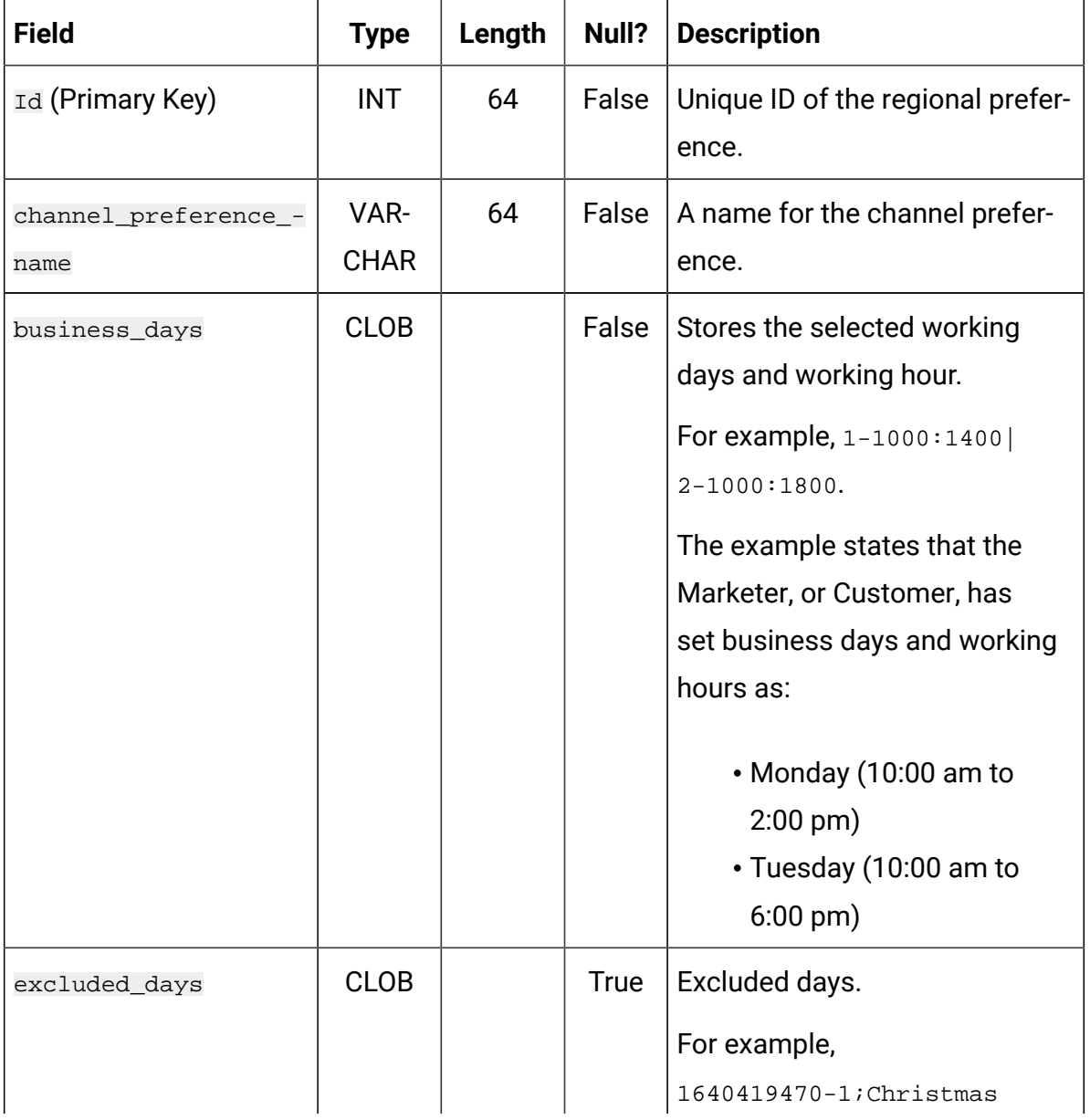

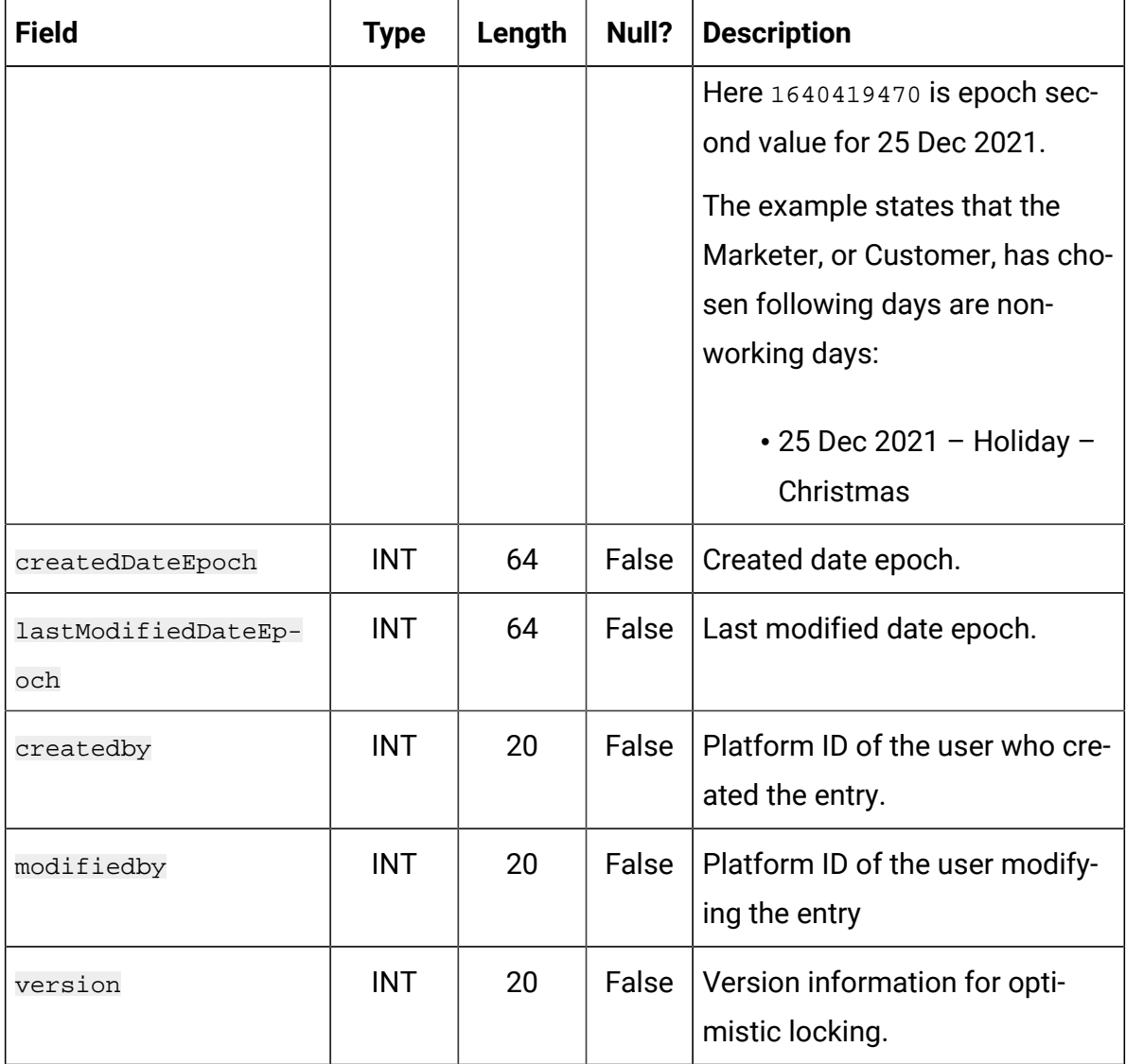

#### <span id="page-5-0"></span>UPC\_CHANNEL\_PREFERENCE\_MAPPING

This table stores information related to mapping between global preference, channel preference, and their corresponding channels.

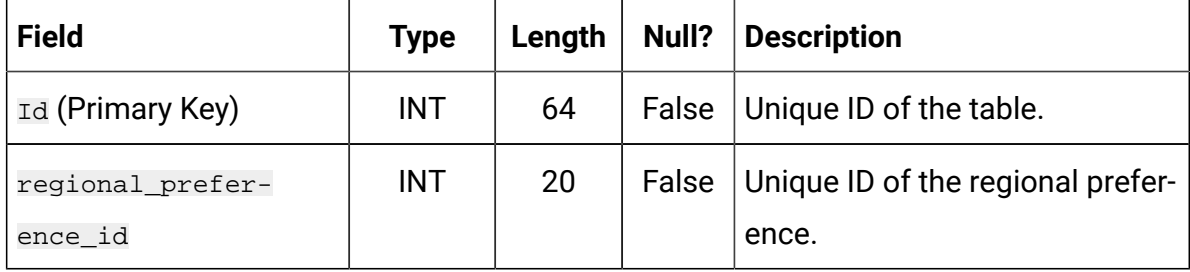

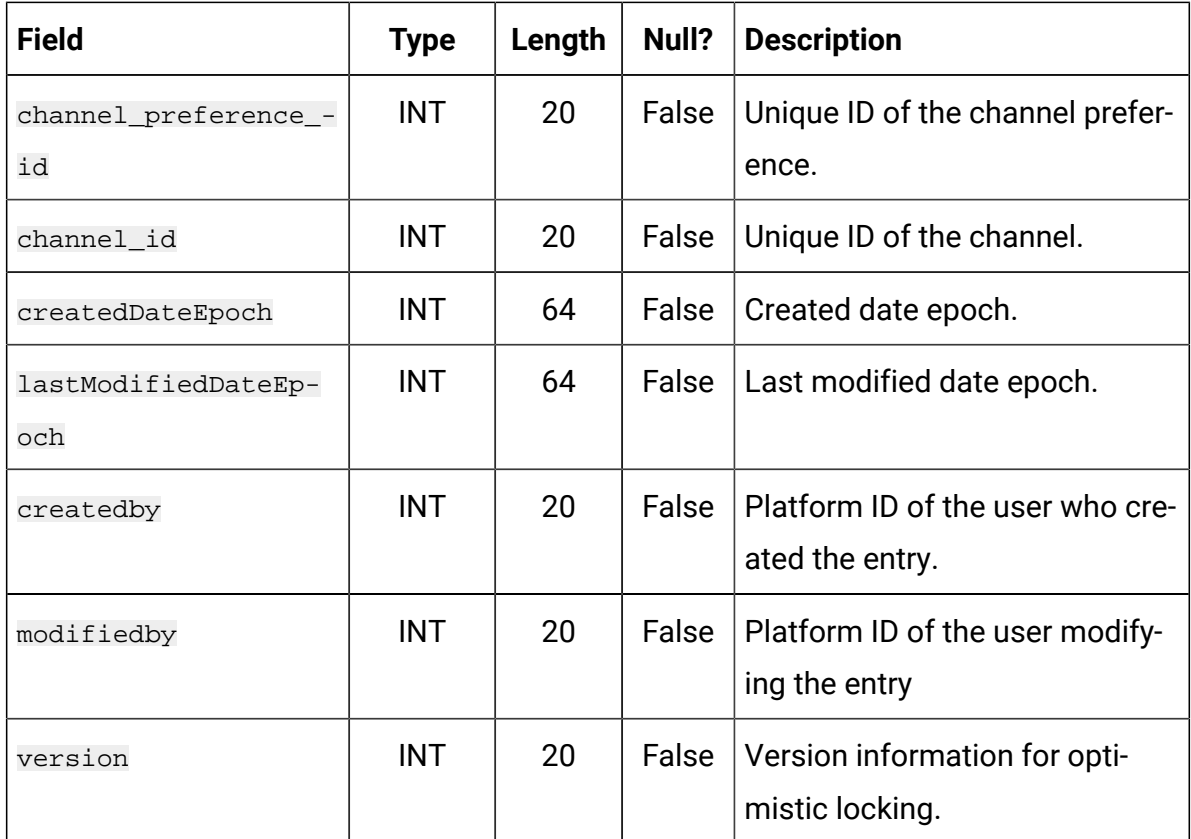

#### <span id="page-6-0"></span>UPC\_CHANNEL

This table stores information related to channel names supported by Contact Central.

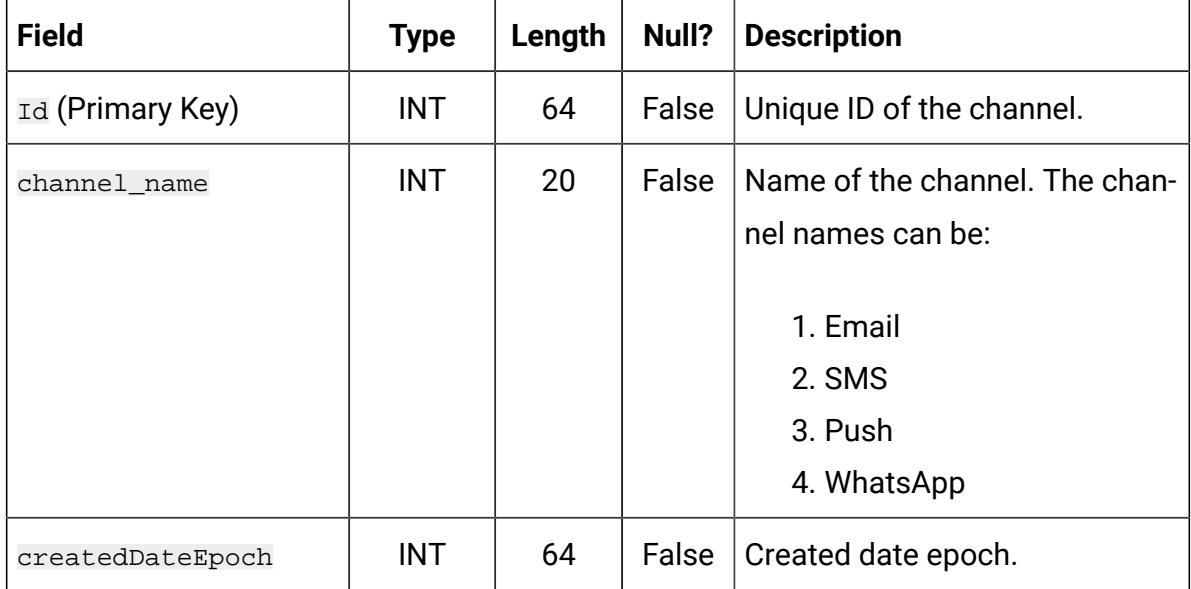

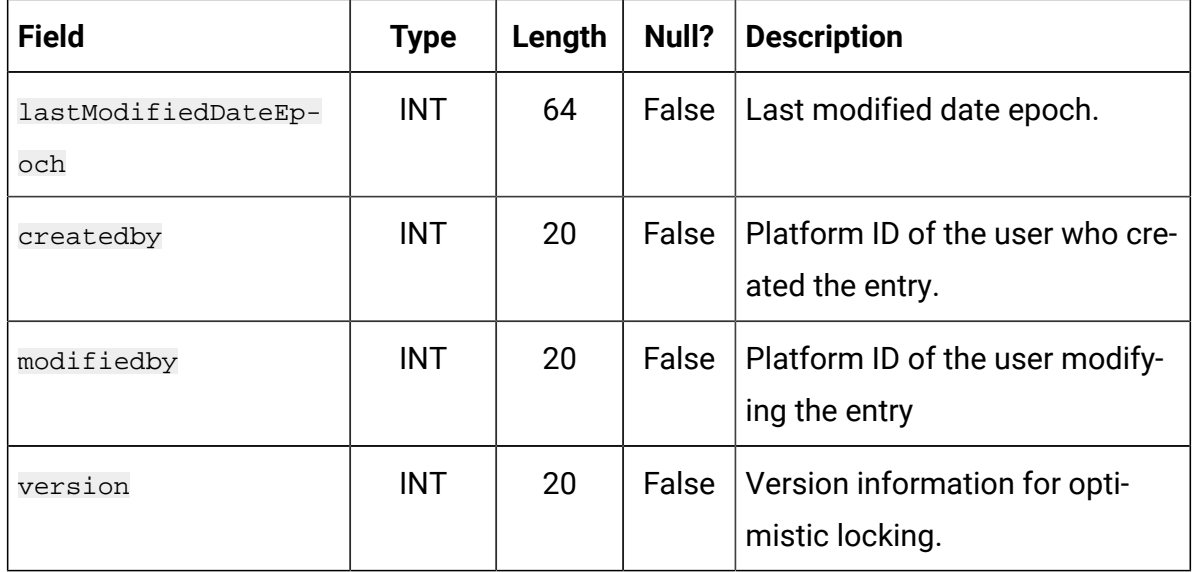

#### <span id="page-7-0"></span>UPC\_CHANNEL\_CAPACITY

This table stores information related to channel capacity allocation for each channel.

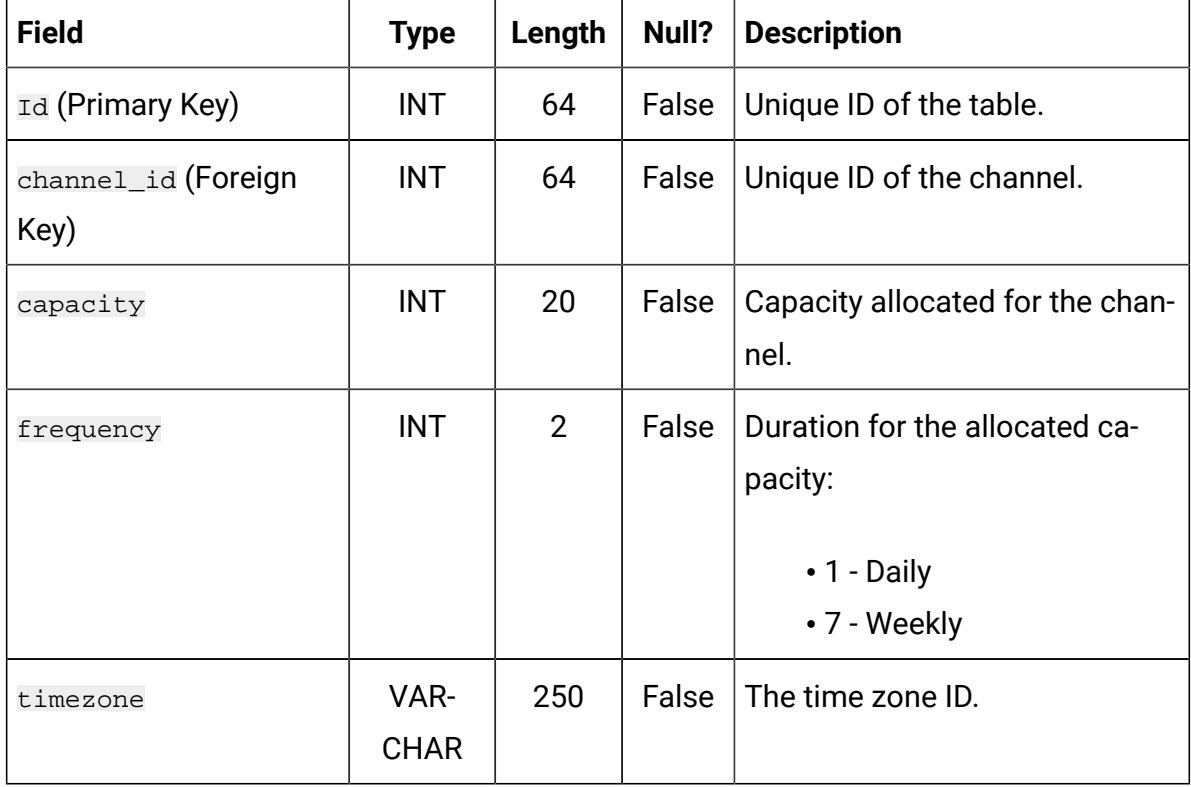

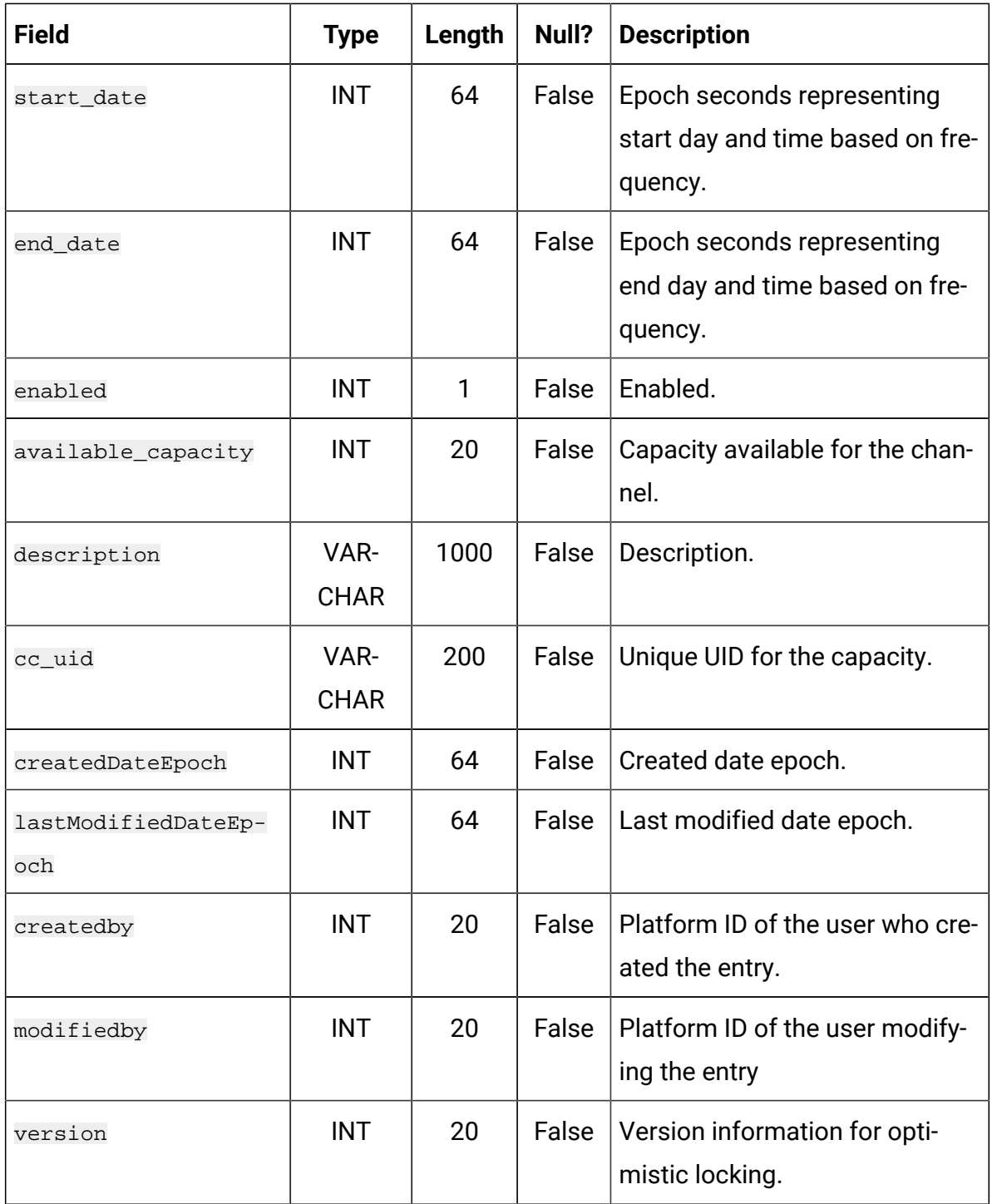

#### <span id="page-8-0"></span>UPC\_CHANNEL\_CAPACITY\_TRANSACTIONS

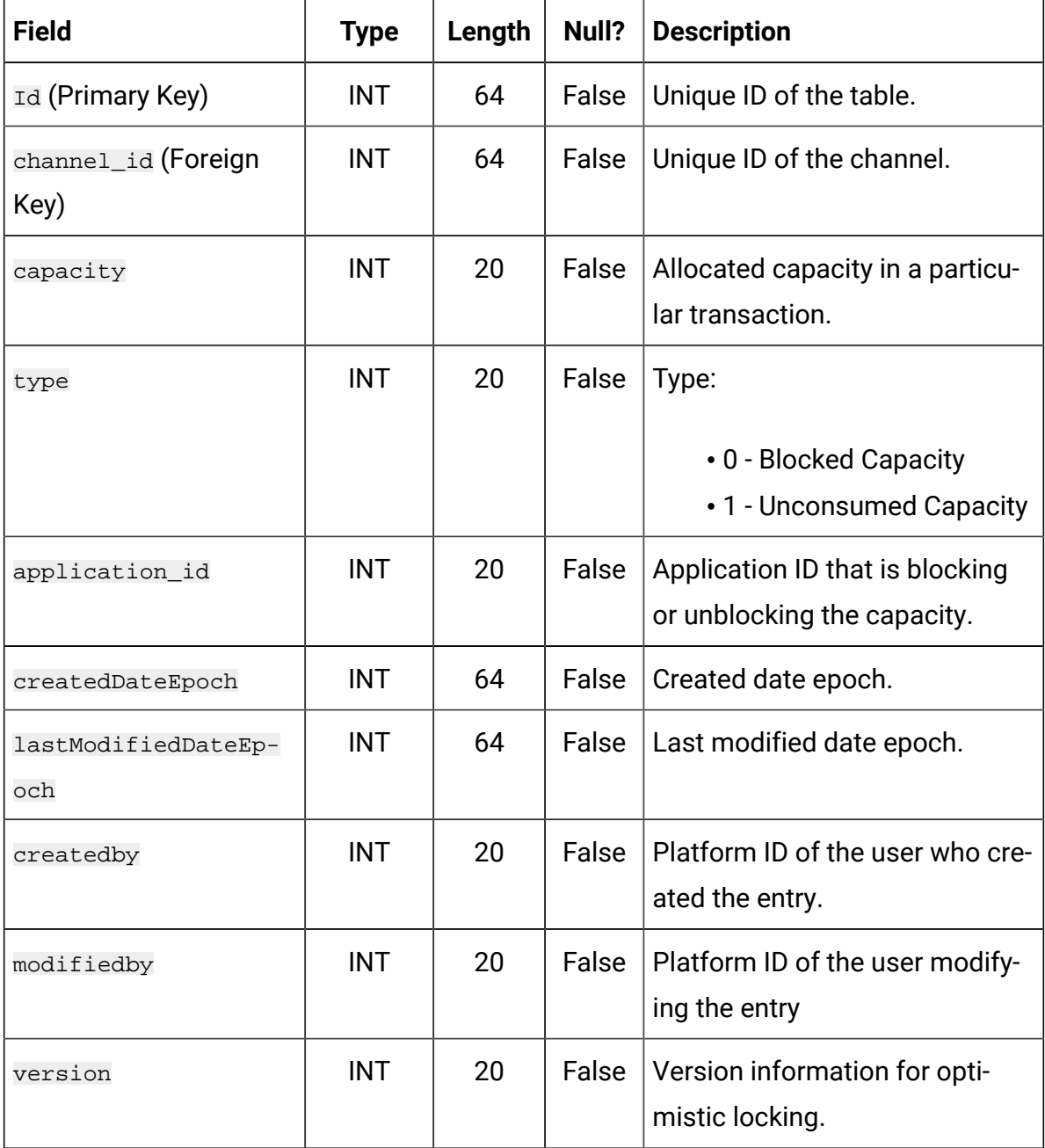